#### **Notes**:

EECS192 Lecture 4 Velocity and Line Sensor I Feb. 11, 2020

Check off-

- 2/14: Motor drive/stall, steering servo using LiPo
- Quiz 2: power MOSFET/motor drive Tues 2/18

**Topics** 

- Driving MOSFETs and motor (conclusion)
- **Battery Model**
- **Power wiring**
- Driving MOSFETs and motor (conclusion)
- Quiz 1
- Latchup gotcha
- Speed sensing
- Line sensor

**Topics** 

- Driving MOSFETs and motor (conclusion)
- Battery Model
- Power wiring
- Quiz 1
- Latchup gotcha
- Speed sensing
- Line sensor

## Motor Electrical Model

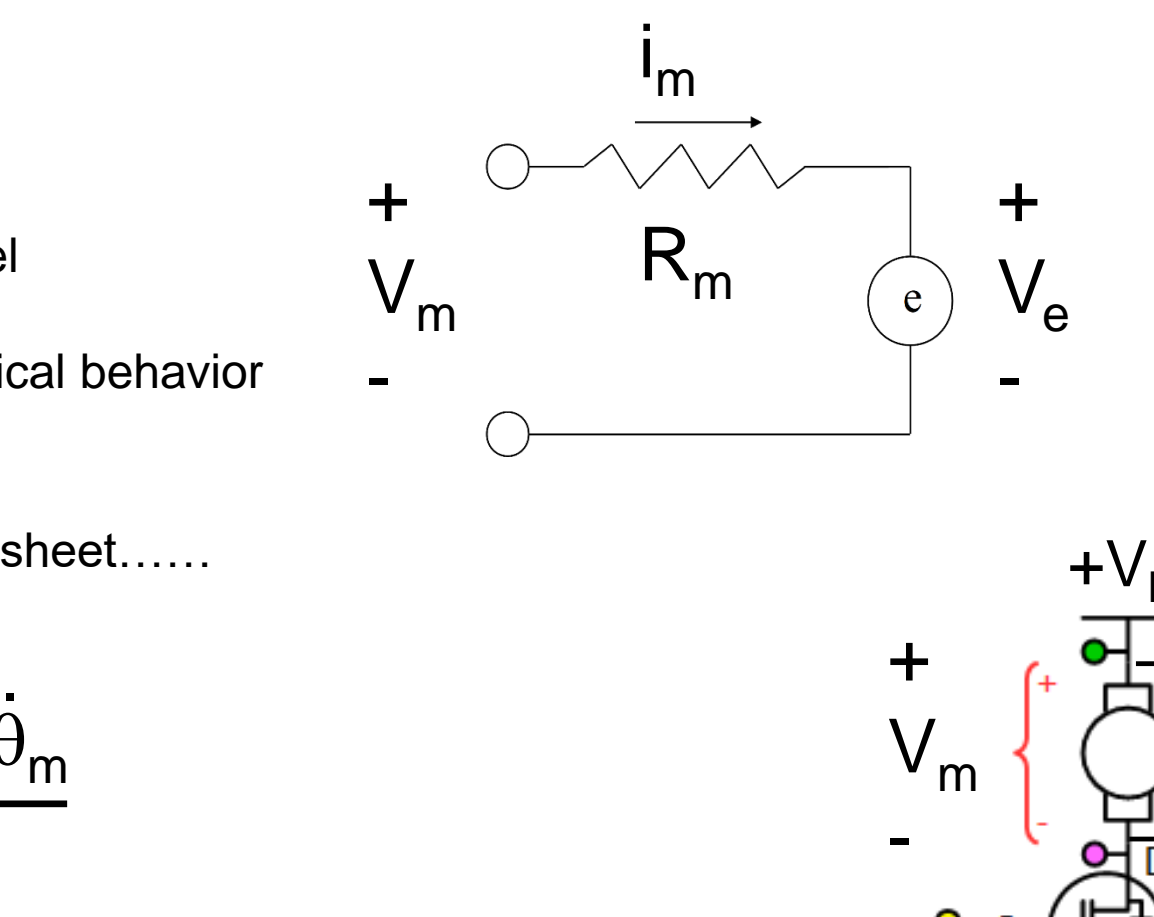

Motor Electrical Model Back EMF Motor electromechanical behavior

Also- see motor worksheet……

$$
i_m = \frac{V_{BAT} - k_e \dot{\theta}_m}{R_m}
$$

Conclusion:  $\langle i_m \rangle = ?$ 

Motor Resistance? Peak current?

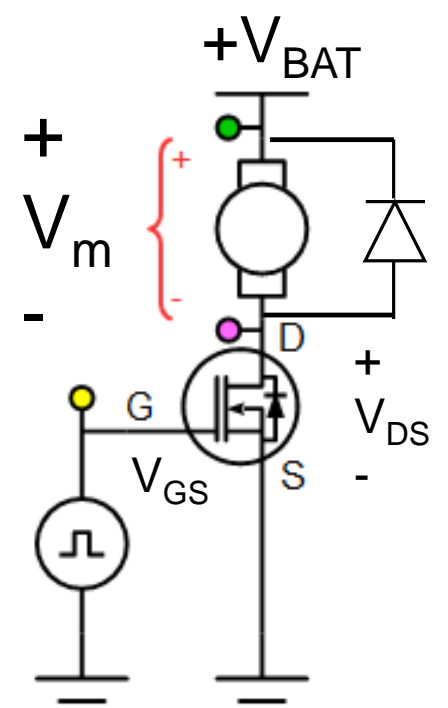

#### Driving MOSFETs and motor North Controller Management and Most Equation Assembly Management Management and Most Equation Assembly Management and Most Equation Assembly Management and Most Equation Assembly Management and M

 $Rm = 0.1$  ohms, Vbatt = 7.2 V, Rbat = 0.  $Vds = 3.6V$   $\rightarrow$   $lds = (7.2-3.6V)/(0.1)$  ohm = 36 amps

- 1) High Vgs better than low Vgs
- 2) Switch quickly
- 3) Make sure Vs=0 (big ground)

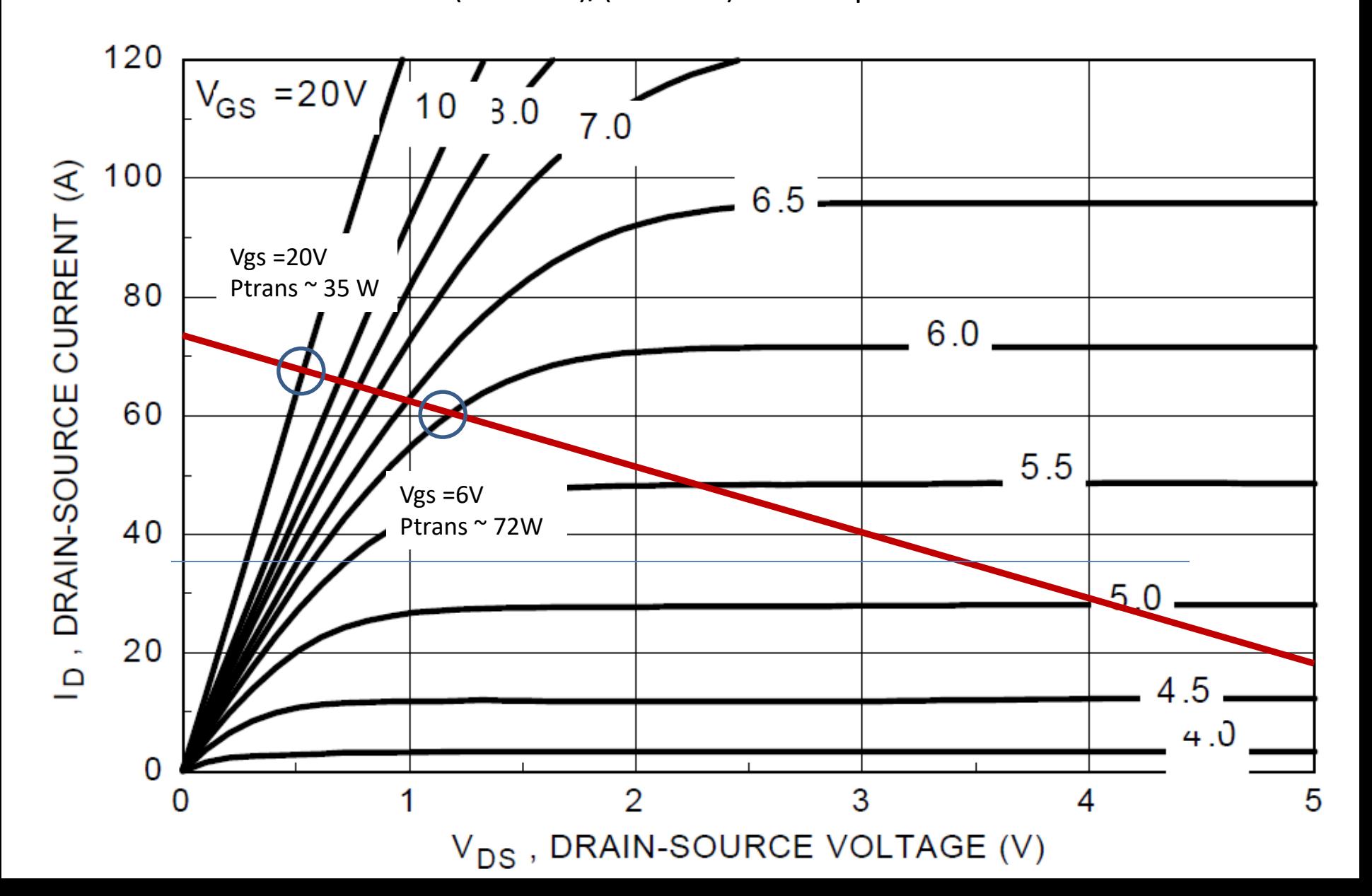

**Topics** 

- Driving MOSFETs and motor (conclusion)
- Battery Model
- Power wiring
- Quiz 1
- Latchup gotcha
- Speed sensing
- Line sensor

## Battery Model- 3S

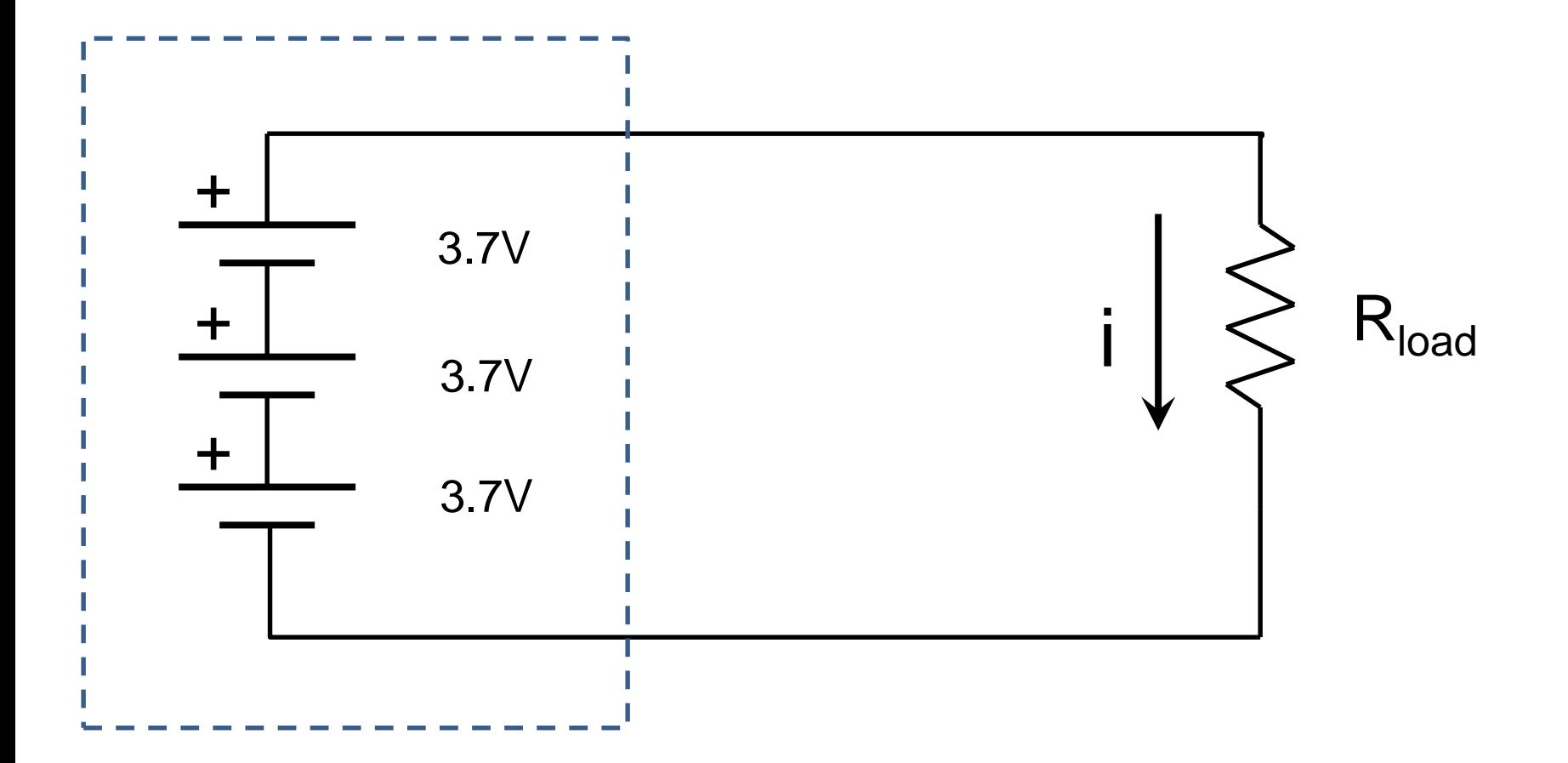

# Battery Model- 3S avoid weakly charged cell

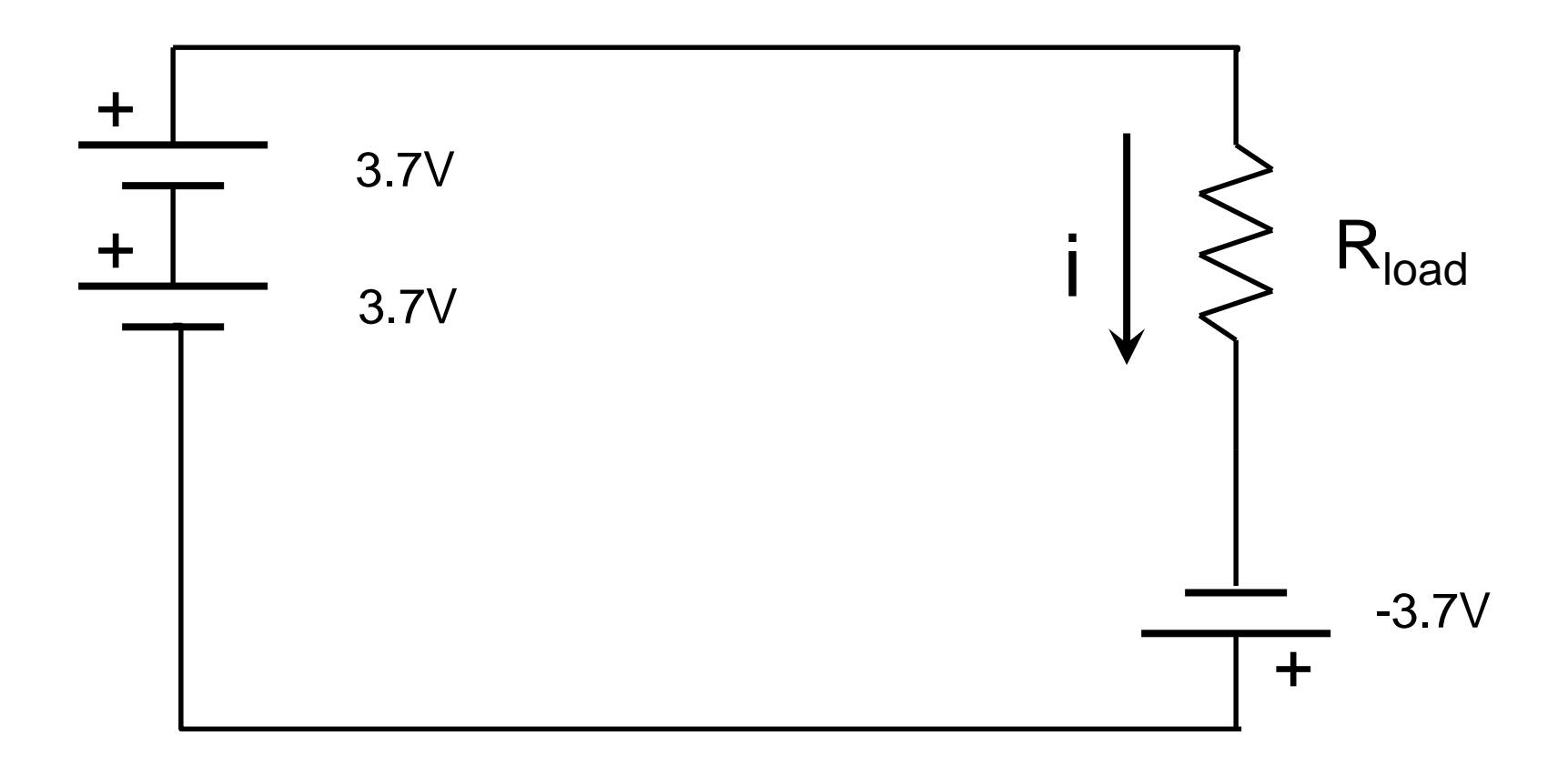

**Topics** 

- Driving MOSFETs and motor (conclusion)
- Battery Model
- Power wiring
- Quiz 1
- Latchup gotcha
- Speed sensing
- Line sensor

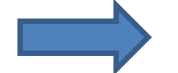

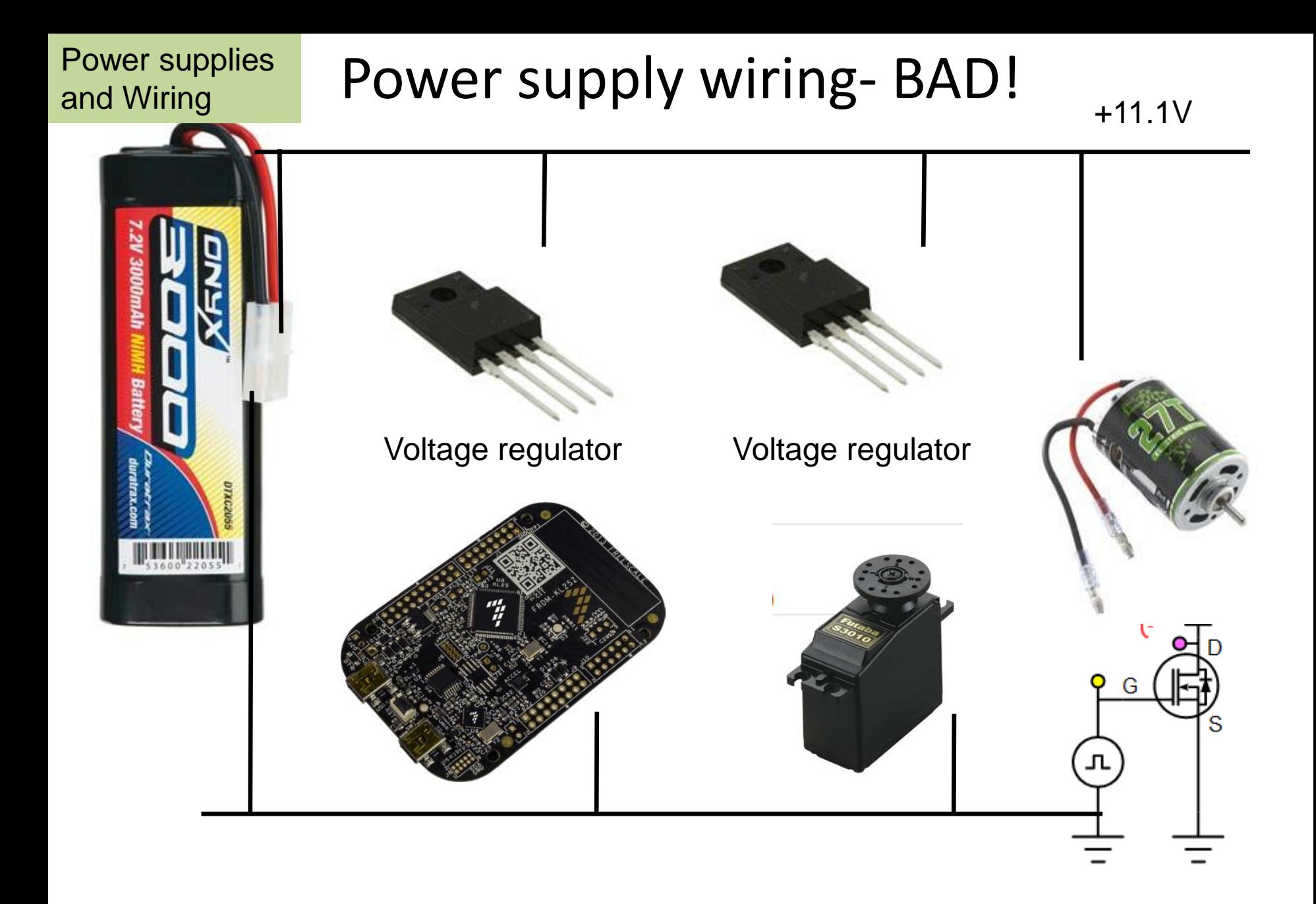

On board: what does this look like electrically (as a schematic)? **9** 

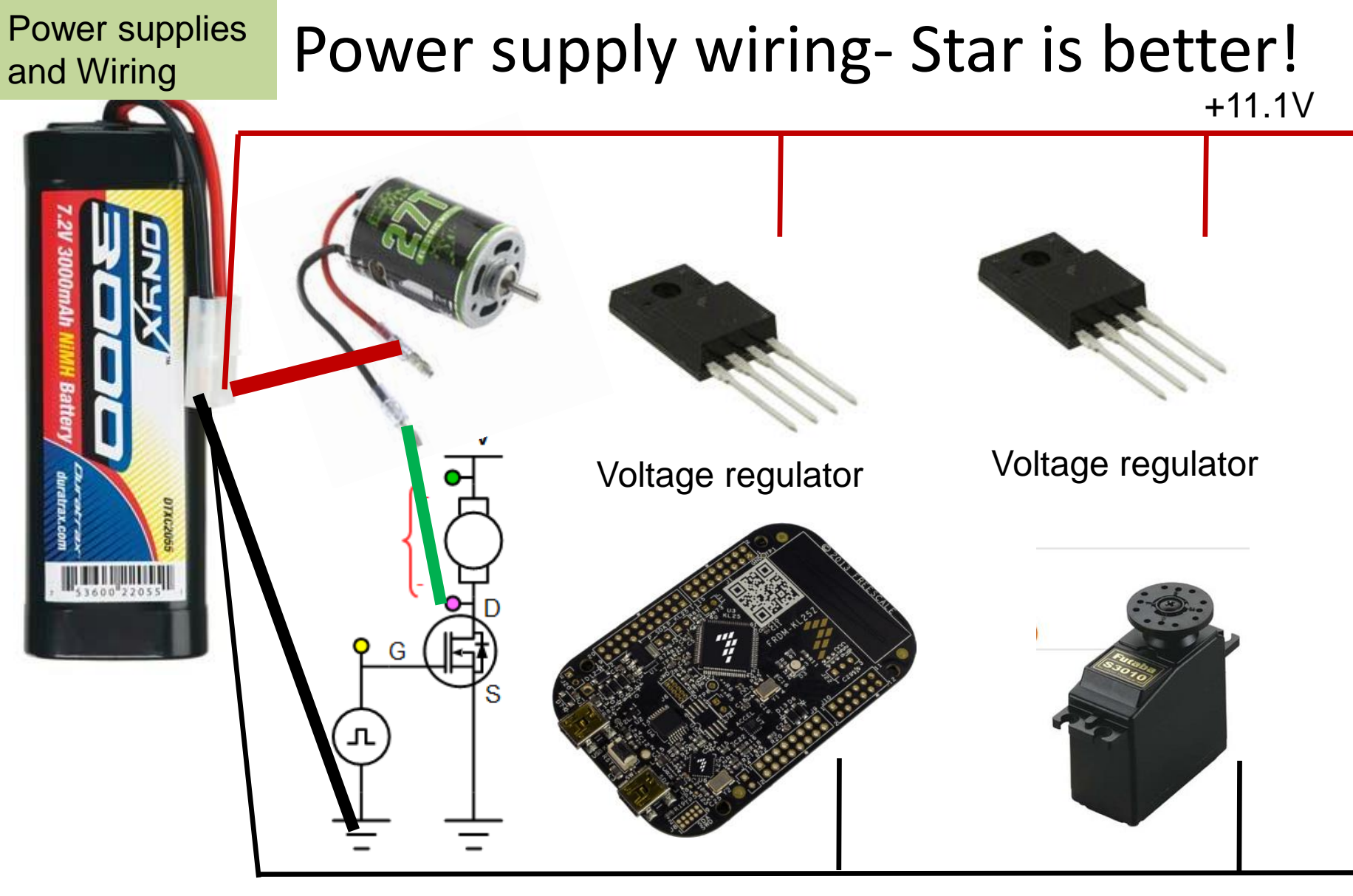

Low power ground

On board: what does this look like electrically (as a schematic)? $_{10}$ 

**Topics** 

- Driving MOSFETs and motor (conclusion)
- **Battery Model**
- Power wiring
- Quiz 1
- Latchup gotcha
- Speed sensing
- Line sensor

### 1.4 Voltage and current operating ratings

Table 4. Voltage and current operating ratings

*LATCHUP!*

**Symbol Description** Min. Max. Unit  $V_{DD}$ Digital supply voltage  $-0.3$  $3.8$ V **Digital cupply current**  $m<sub>1</sub>$ <u>יטט</u>י V<sub>IO</sub> IO pin input voltage  $-0.3$  $V_{DD}$  + 0.3 v

Caution: input voltage from sensor may be greater than 0.3V when CPU is off  $VDD = 0!$ 

### Latchup phenomena: make sure Vin always less than Vdd

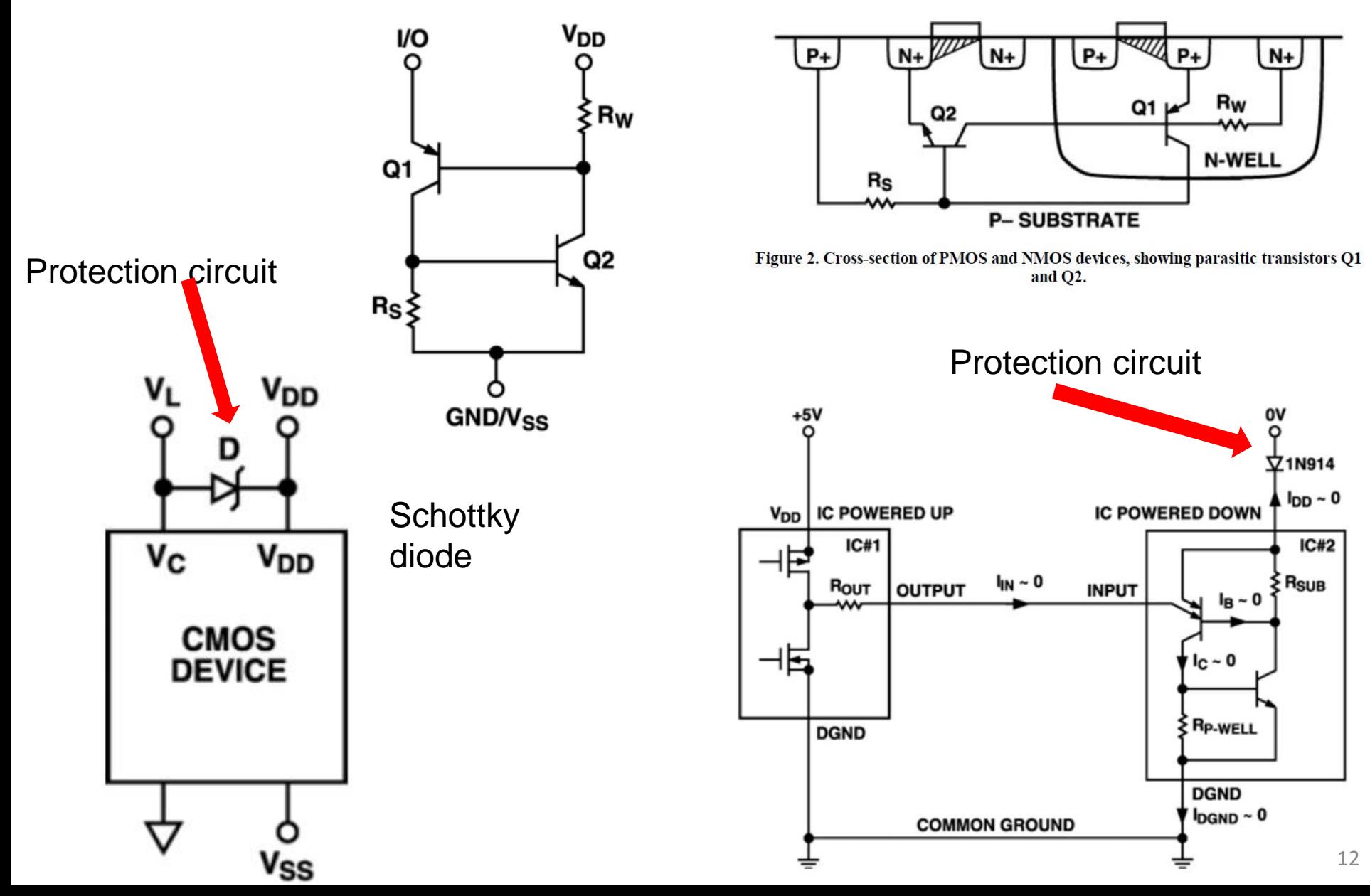

**Topics** 

- Driving MOSFETs and motor (conclusion)
- Battery Model
- Power wiring
- Quiz 1
- Latchup gotcha
- Speed sensing
	- Line sensor

## Quadrature Encoder

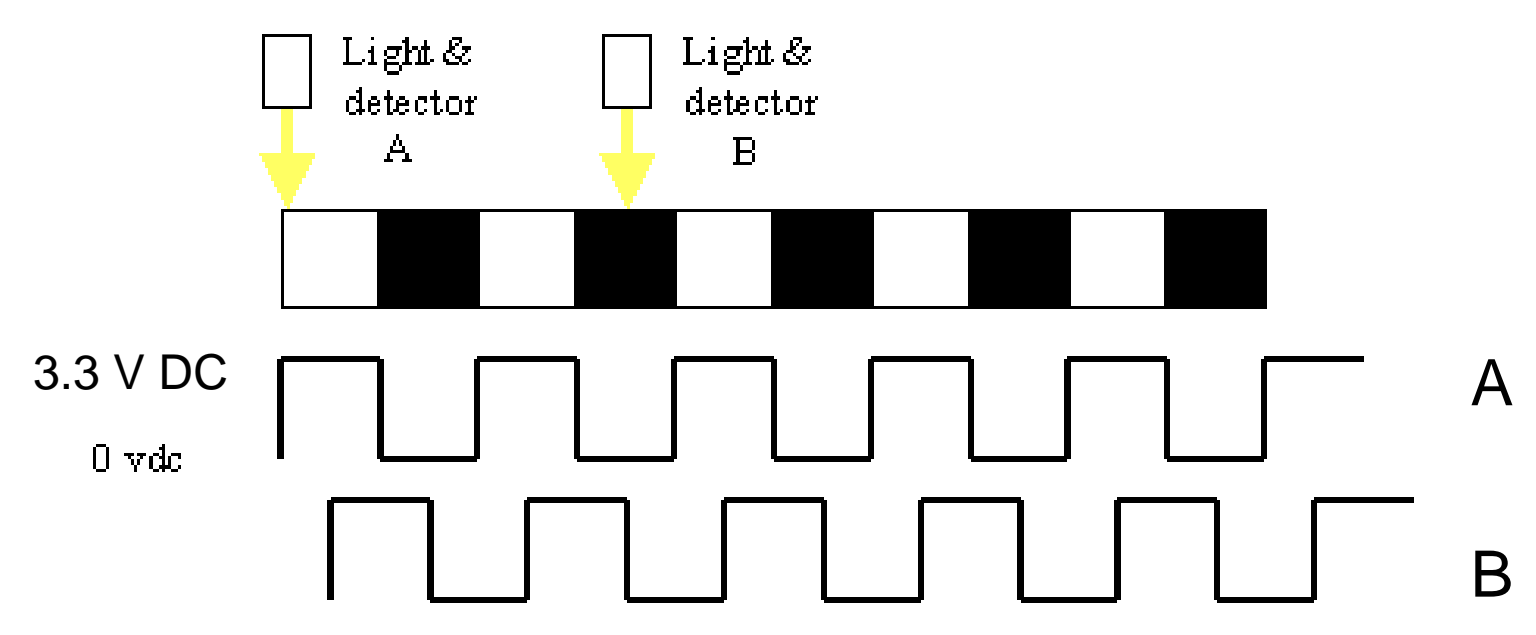

https://www.sinotech.com/wp-content/uploads/quadrature-encoder.gif

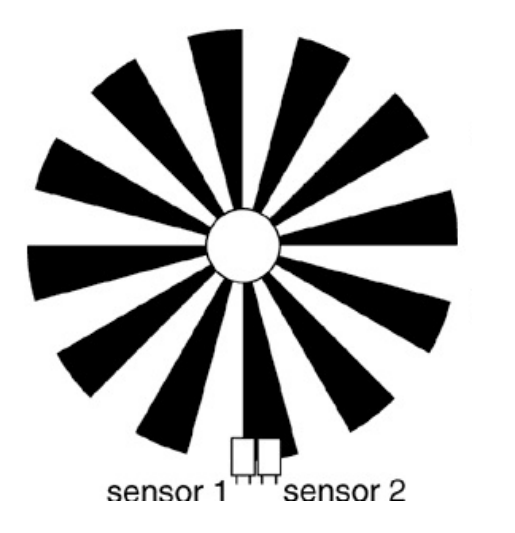

Fab suggestion: aluminum foil covered with black paper with slots. 4 slots probably enough. Note: sensors can be placed where convenientdon't need to look at same slot.

#### Beagle Bone Blue Quad Encoder

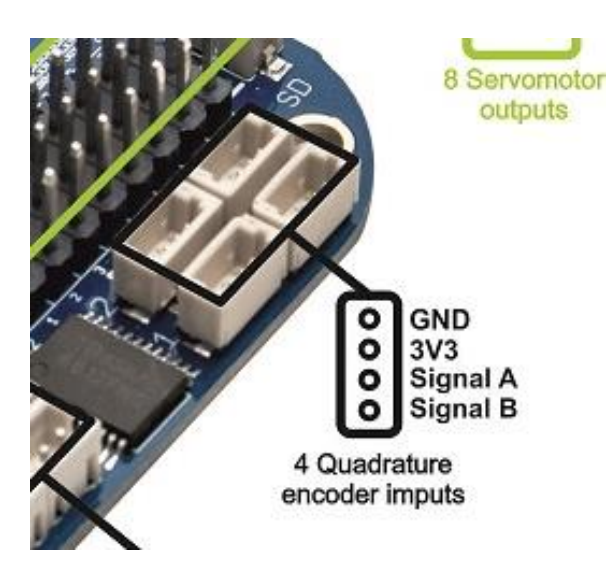

int rc encoder read (int ch)

Returns

The current position (signed 32-bit integer)

or -1 and prints an error message is there is a problem.

Ch 1-3 are available

Examples:

rc test encoders.c.

# Sharp GPS260

#### Fig.9 Test Circuit for Response Time

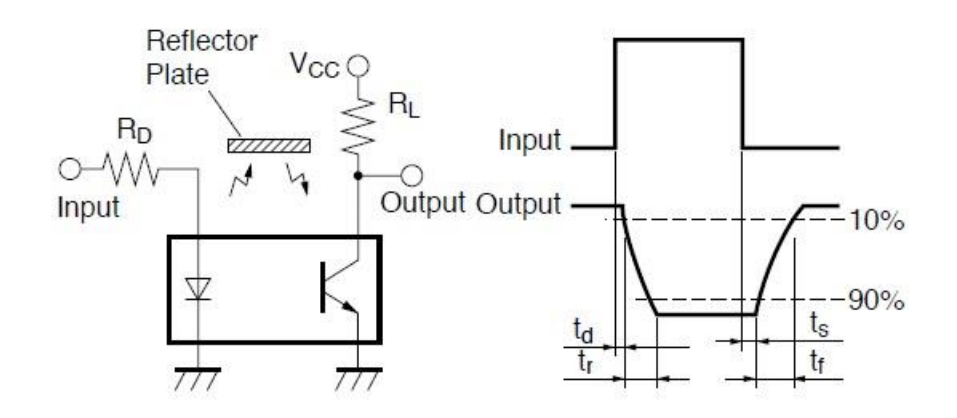

#### Fig.13 Detecting Position Characteristics (2)

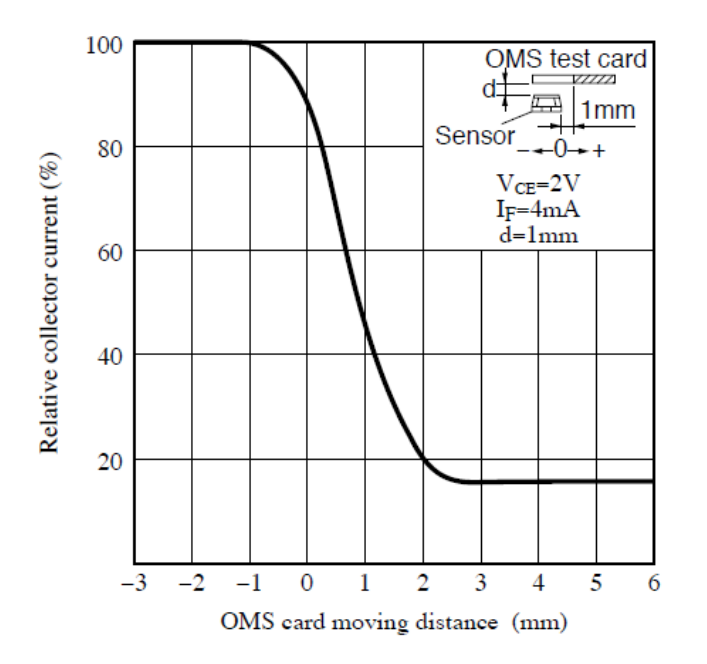

- Choose current 4 mA in LED
- $Vcc = 3.3 V$
- May want regulated/clean voltage for Vcc

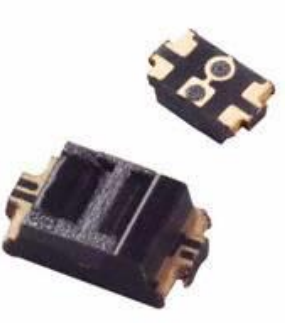

100 us response time

#### velocity sensing the sensing the sensing  $16$

# Velocity Sensing

• On board: estimating  $\Delta x/\Delta T$ 

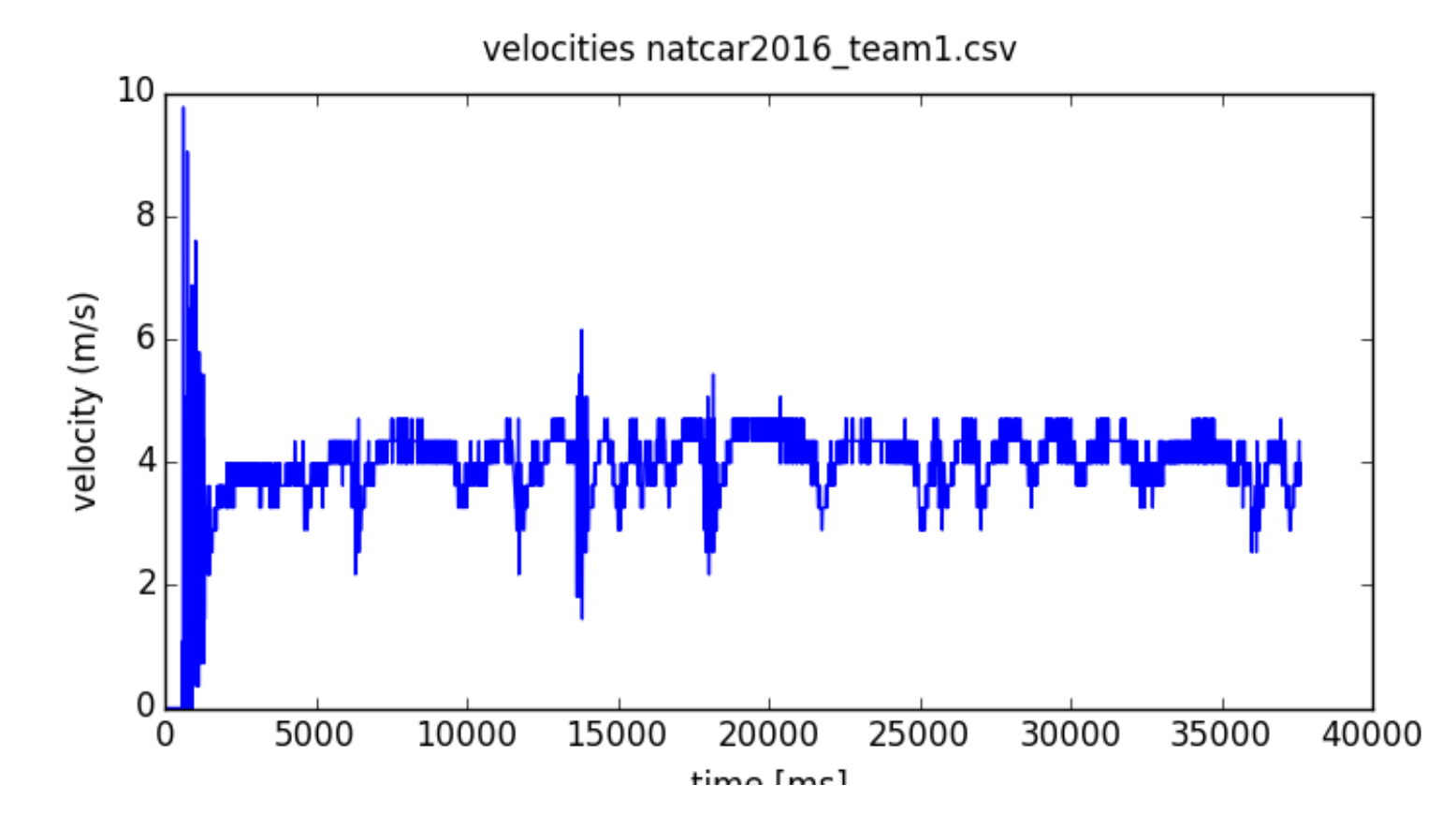

Note: care about velocity sensing usually at cruise speed (also stopping)

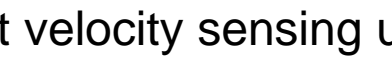

**Topics** 

- Driving MOSFETs and motor (conclusion)
- Battery Model
- Power wiring
- Quiz 1
- Latchup gotcha
- Speed sensing
- **Line sensor**

## Example Line camera data

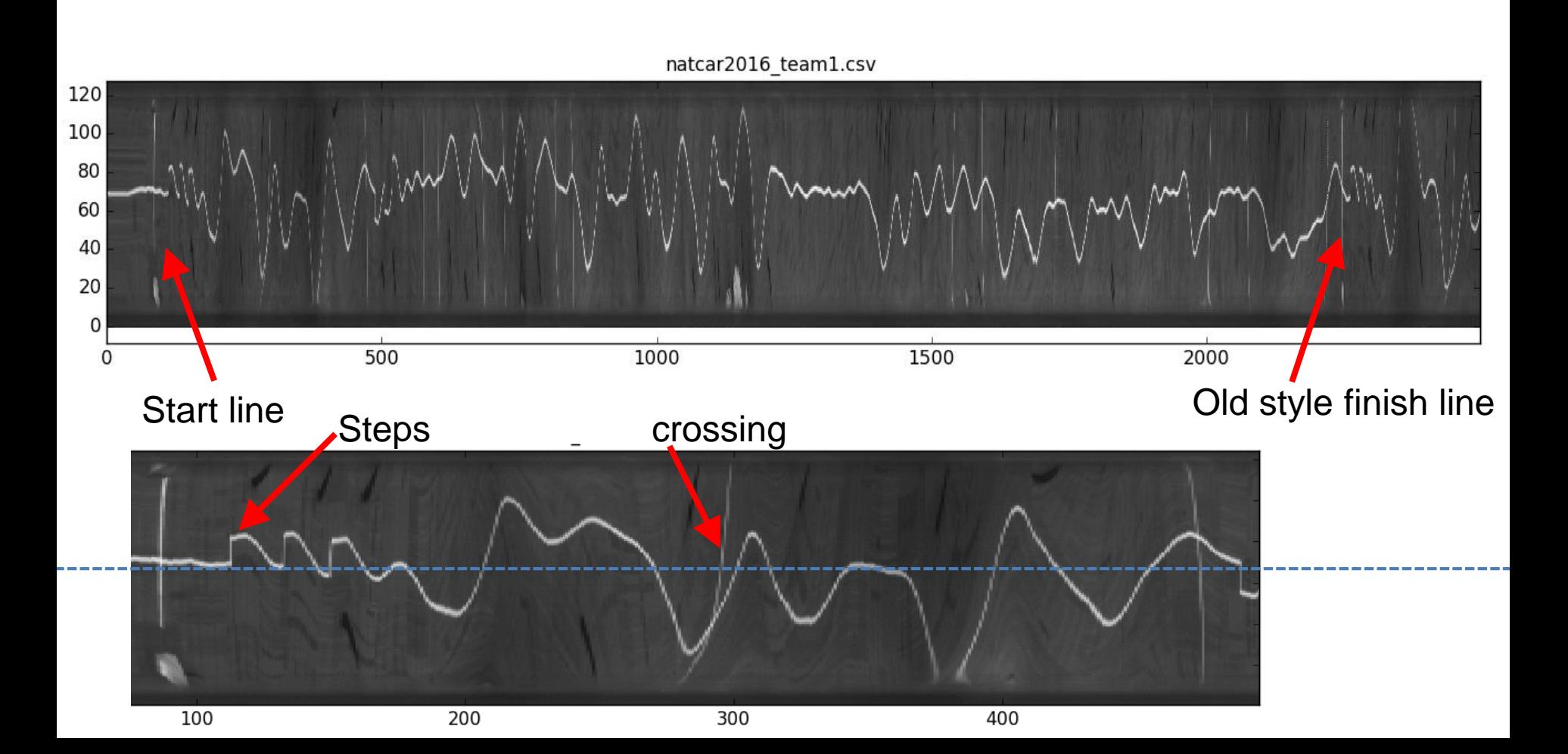

### TSL 1401 line sensor

#### **Functional Block Diagram**

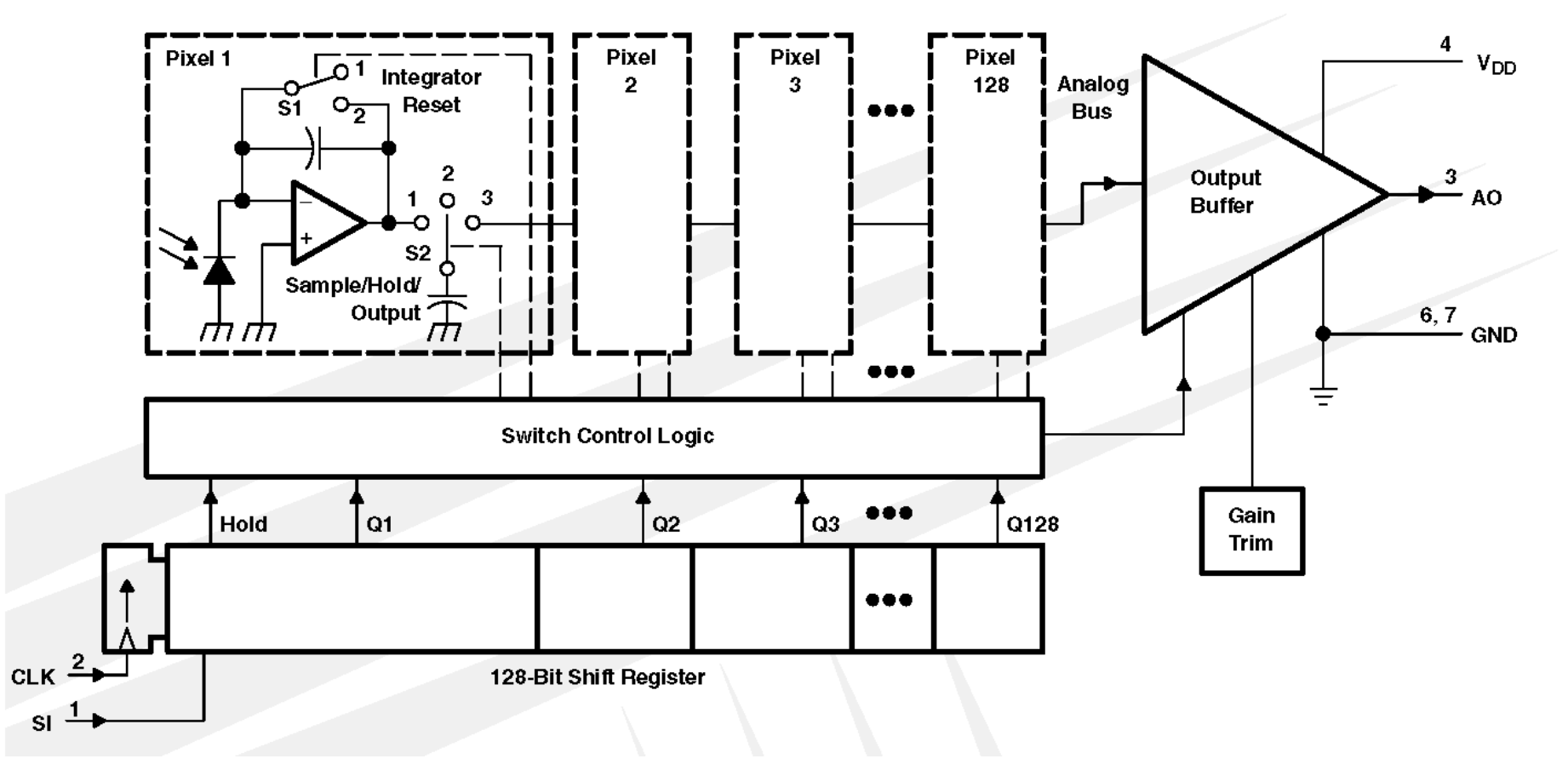

### TSL 1401 line sensor

PARAMETER MEASUREMENT INFORMATION

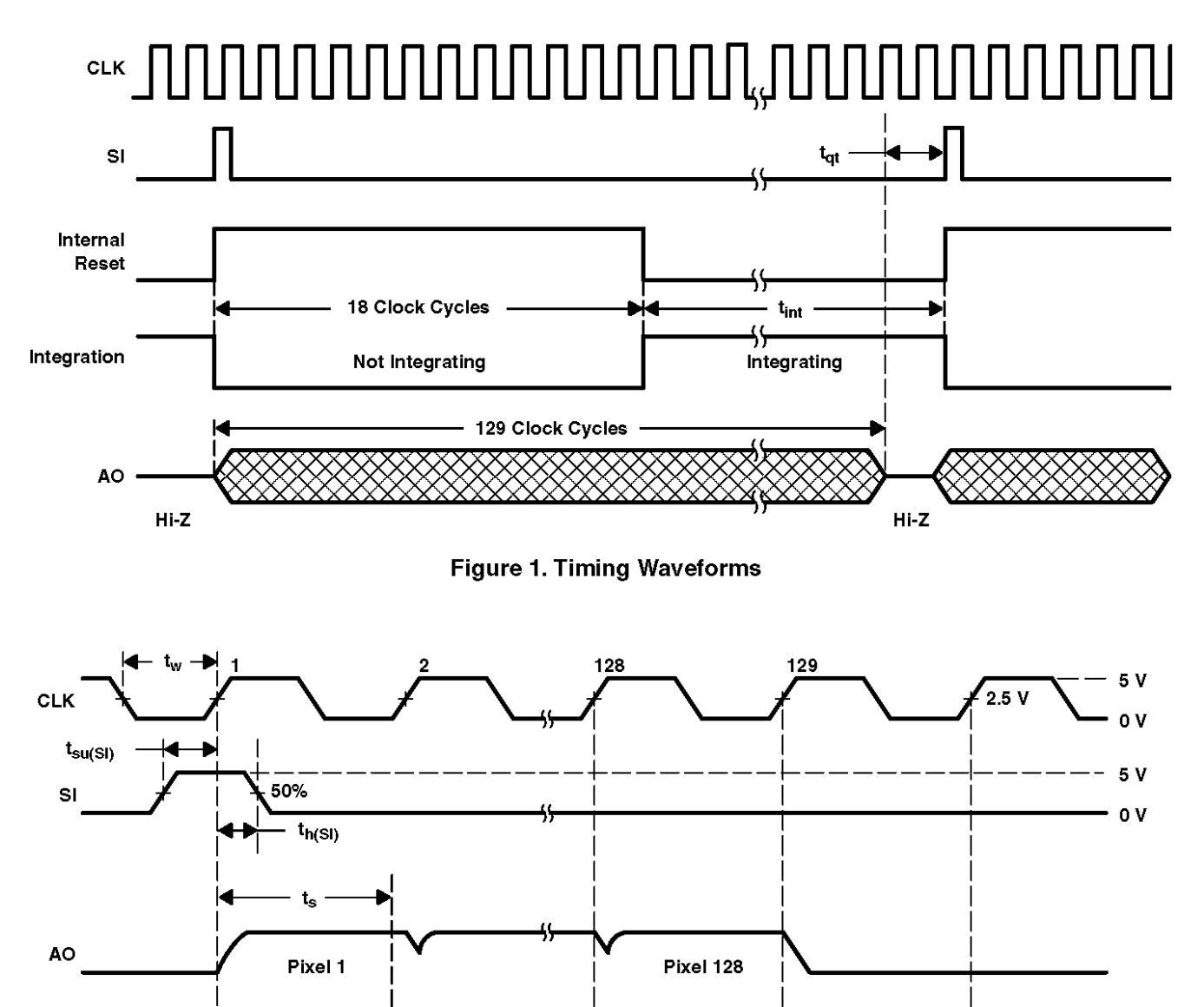

Line sensor

**Figure 2. Operational Waveforms** 

## Possible algorithms for line detection

e.g. scipy.signal.filter

- Subtraction- to find left and right edge of line (ok if not noisy, somewhat lighting invariant)
- Difference of gaussians (idea is to smooth then differentiate)
- Correlation (best match position for known features)
	- scipy.signal.correlate

### TSL 1401 line sensor NATCAR 8 bit

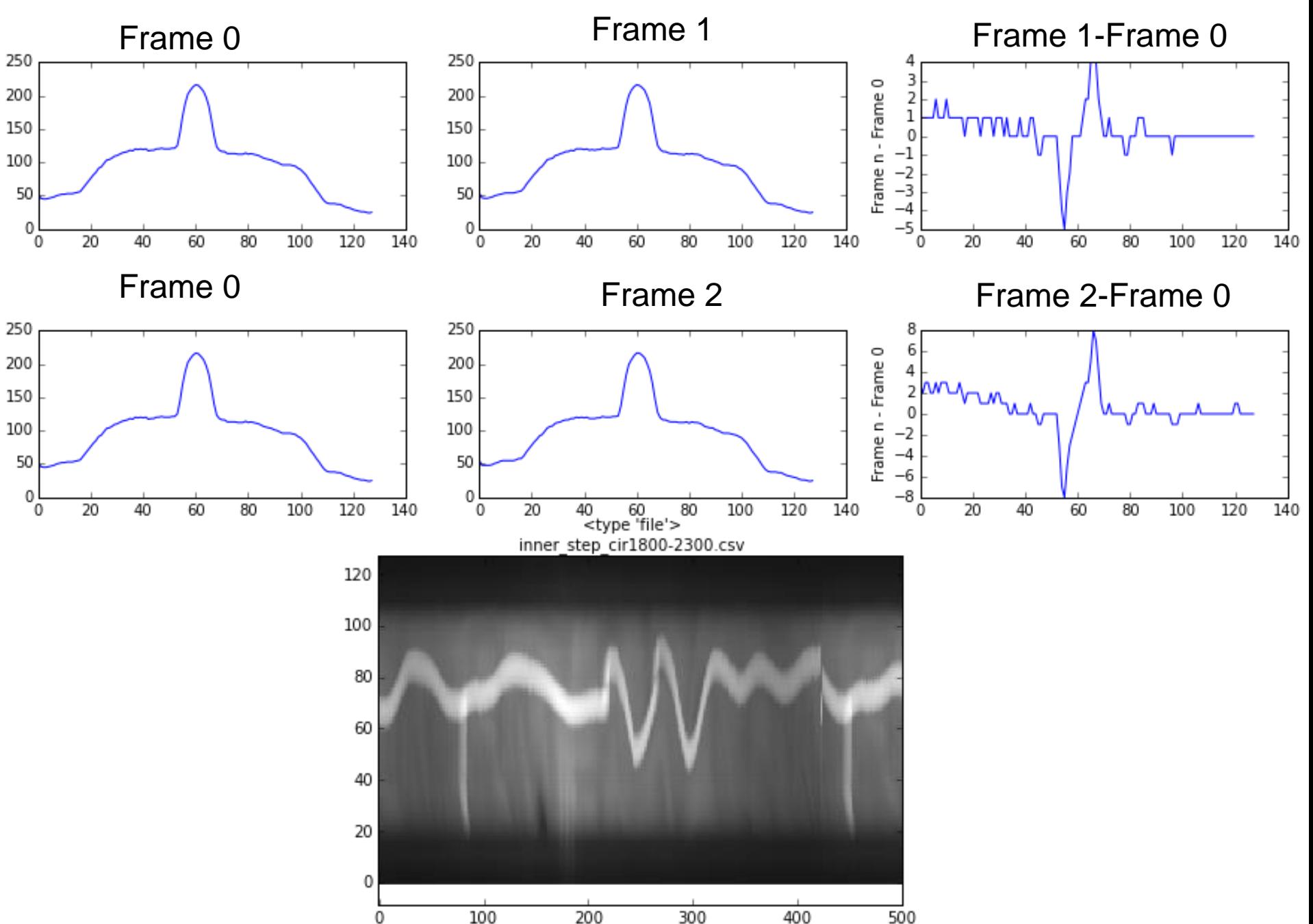

## Programmable Real-time Unit (PRU)

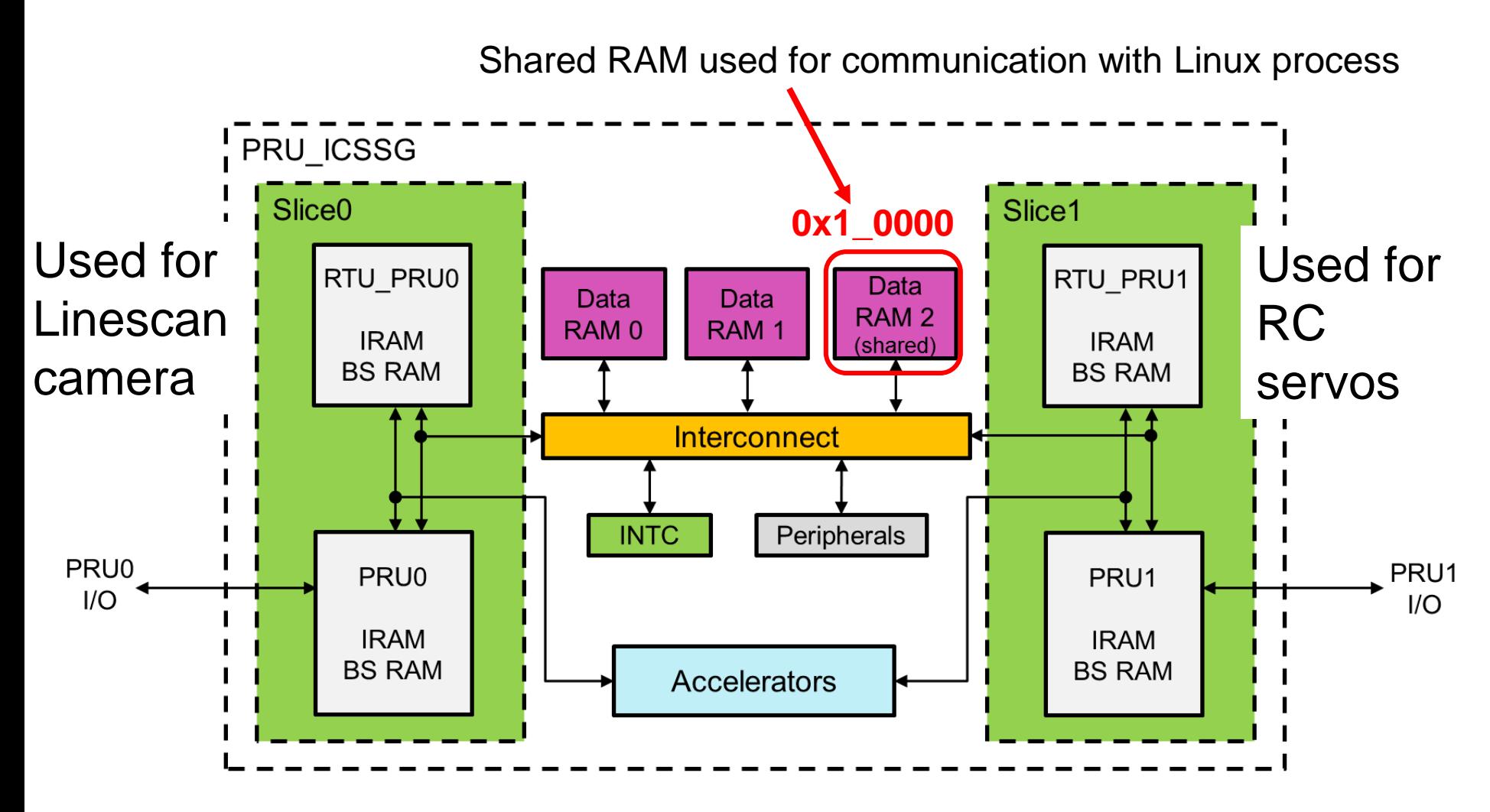

Used on BeagleBone Blue PRU1: RC servo PRU0: real-time A/D for line camera (was originally used for quad encoder Ch4)

### Shared 12 kb Address Space

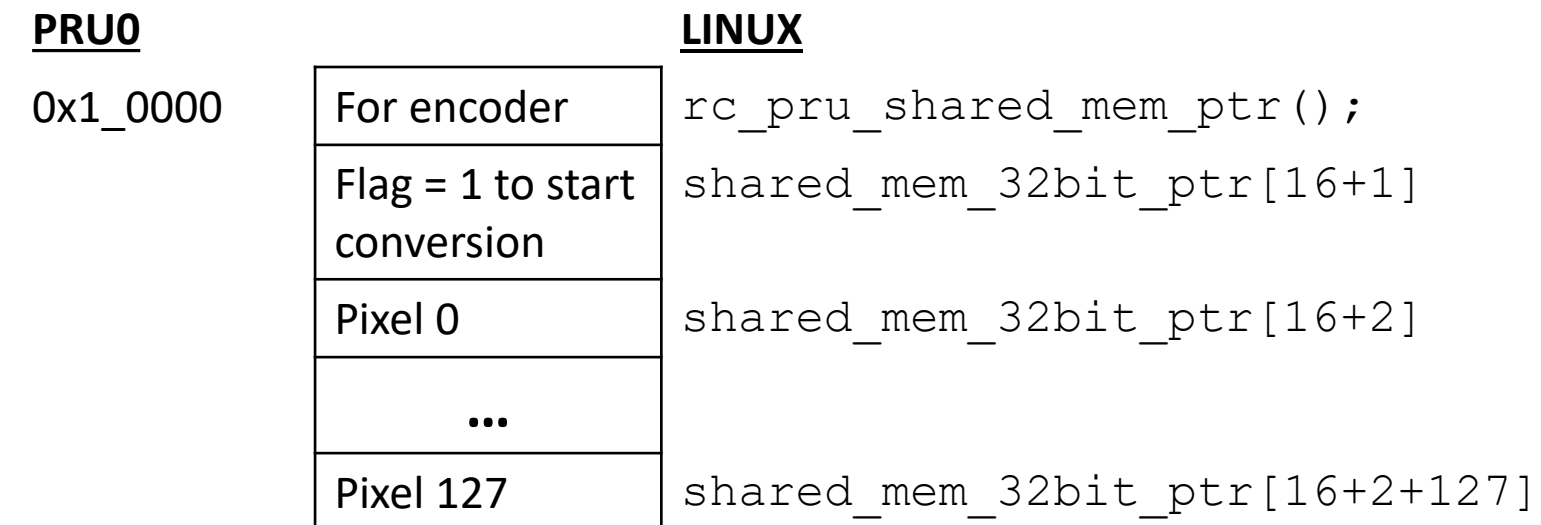

#### **Linux LineCamera.c line 116:**

shared mem 32bit ptr[ENCODER MEM OFFSET+1] = 1; *// set flag to start conversion by PRU* while(shared mem 32bit ptr[ENCODER MEM OFFSET+1] == 1);

#### **PRU main\_pru0.c line 117:**

while(shared\_mem\_32bit\_ptr[ENCODER\_MEM\_OFFSET+1] == 0); // *loop until command* //… *read 128 pixels* … shared\_mem\_32bit\_ptr[ENCODER\_MEM\_OFFSET+1] =  $0;$ // *reset to zero* 

# Extra Slides

# Velocity control overview

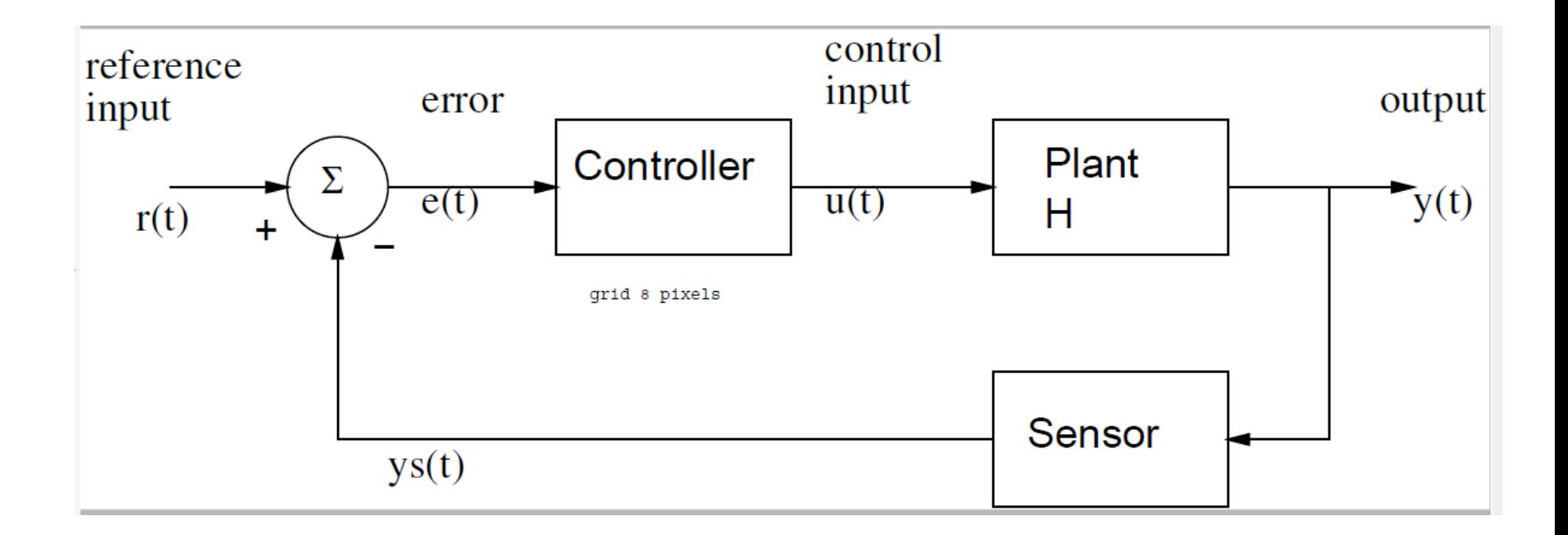

```
On board…
Proportional control:
U = kp^*e = kp^* (r-y);Here: r is desired velocity, U is PWM %
Proportional + integral control
U = kp*e + ki * e sum;
```

```
e sum = e sum + e;
```
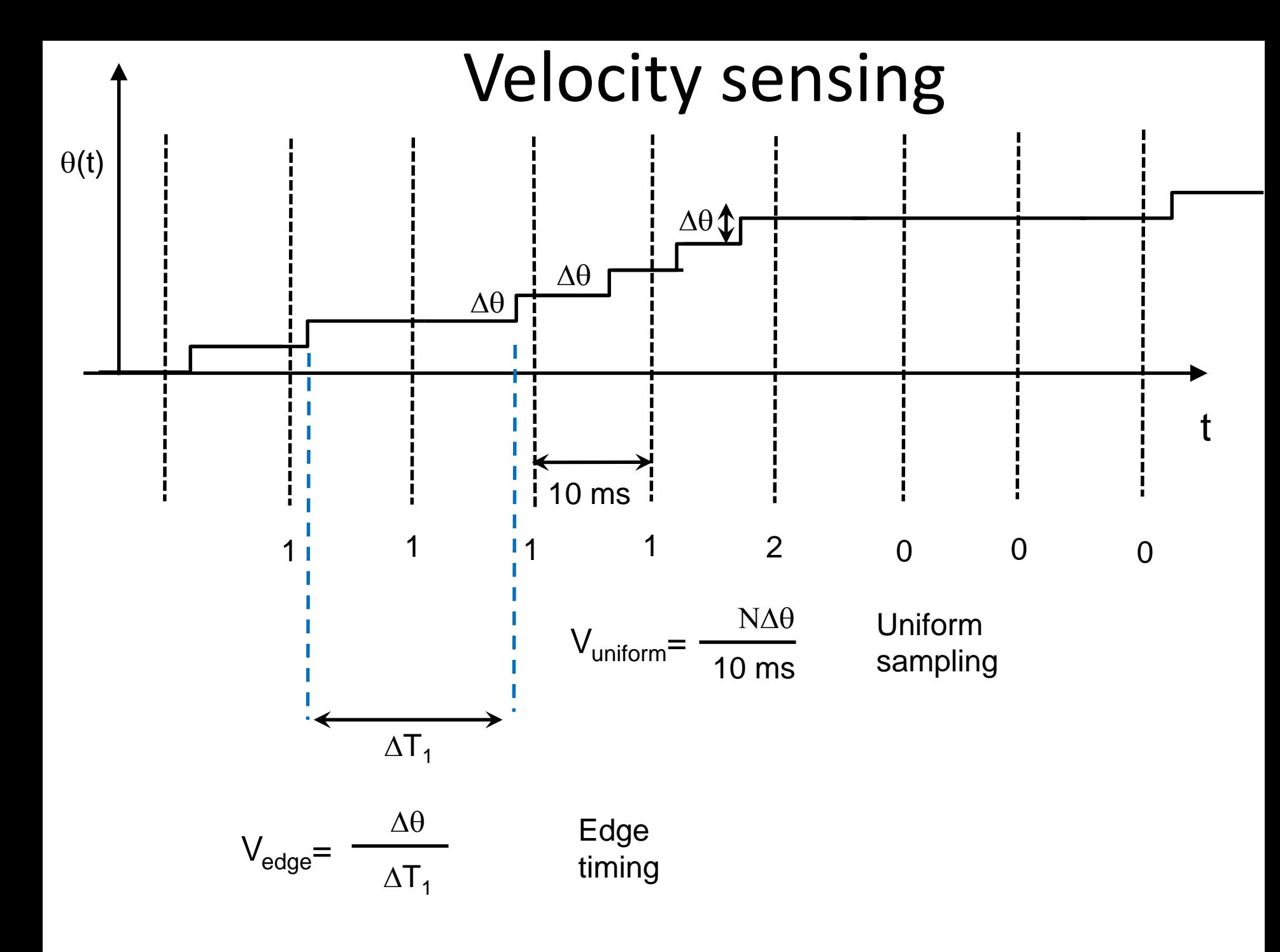

# Velocity sensing (recap)

V~ (change in angle)/(change in time)

On board…

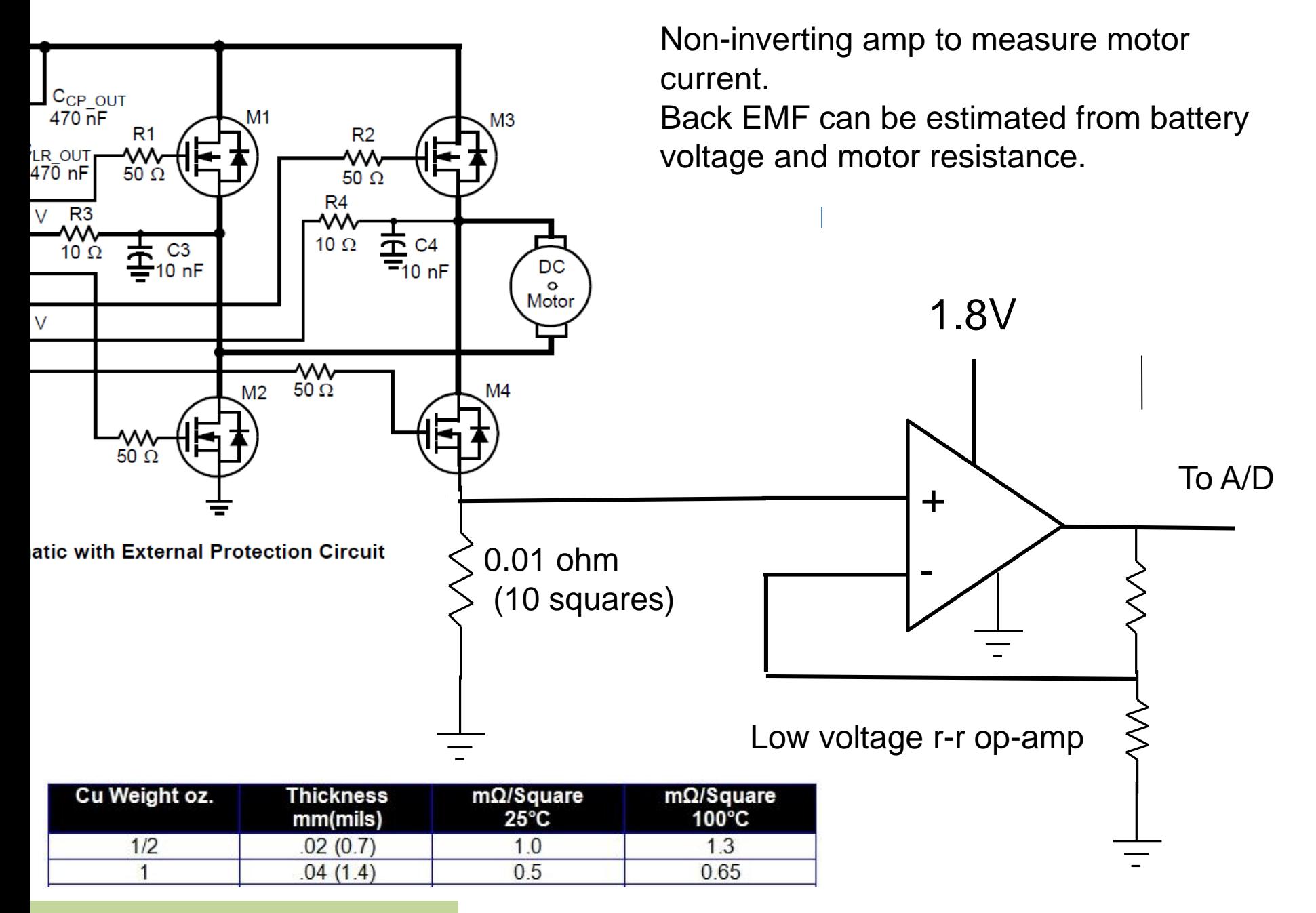

#### Back EMF velocity sensing

### Analog/Digital Overview

Figure 12-2. Functional Block Diagram

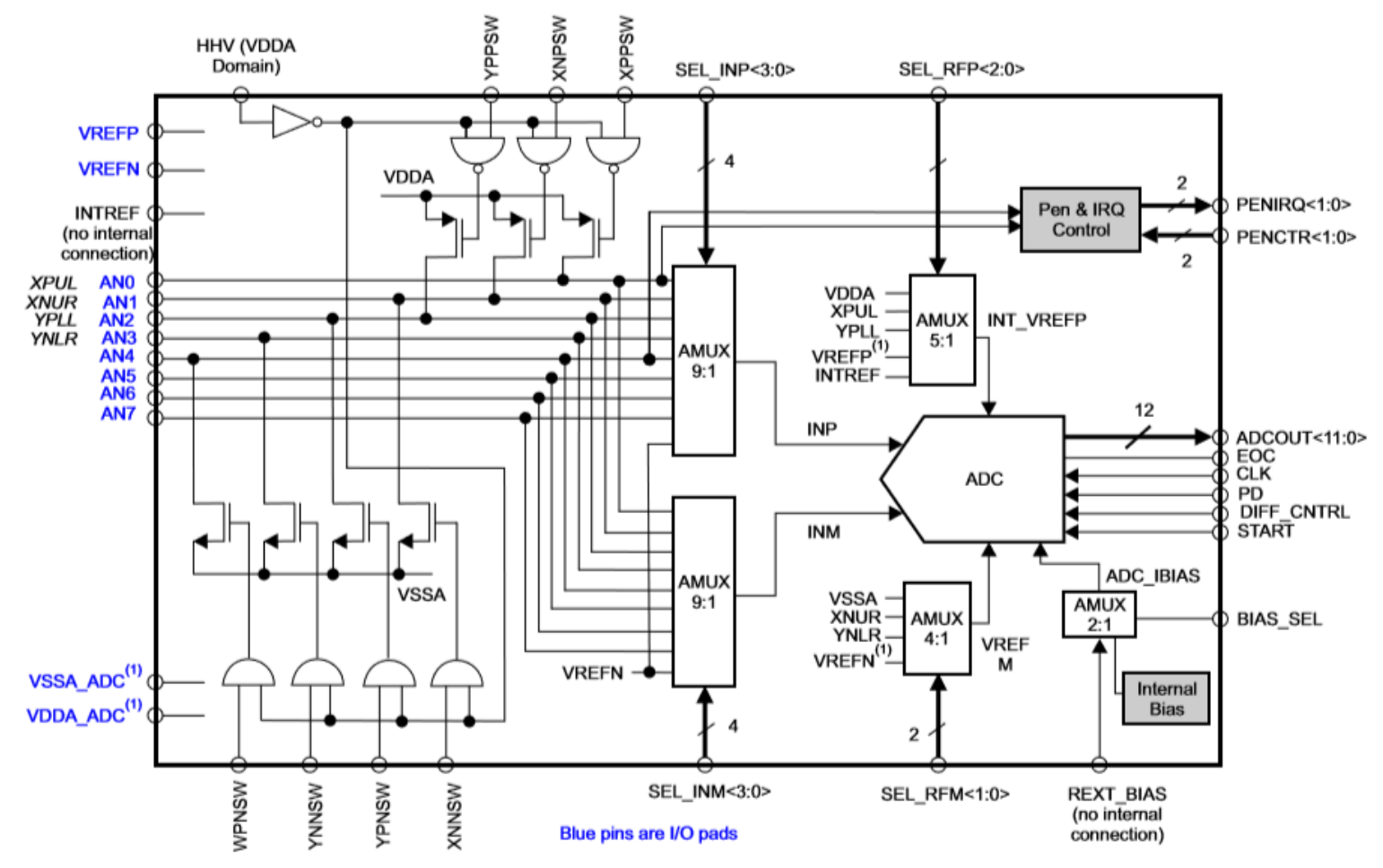

(1) In the device-specific datasheet:

- VDDA\_ADC and VSSA\_ADC are referred to as "Internal References"
- VREFP and VREFN are referred to as "External References"

#### Caution: 1.8V MAXIMUM Note: lots of sequencing/delays. Set up in PRU0 to read 128 elements at  $\sim$ 8 us/sample.  $31$

### TSL 1401 line sensor- option exposure control (would need to modify PRU code)

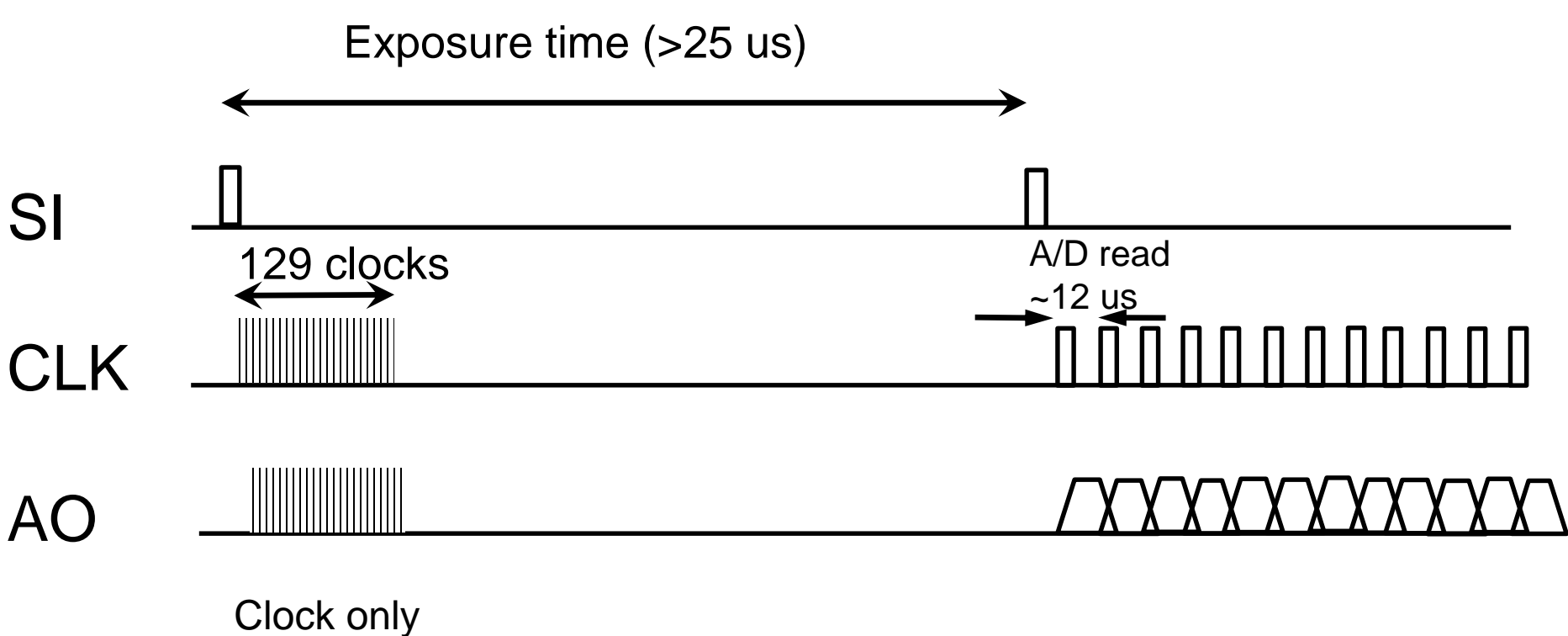

no A/D read

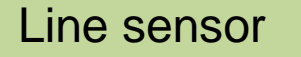

### Automatic Gain Control

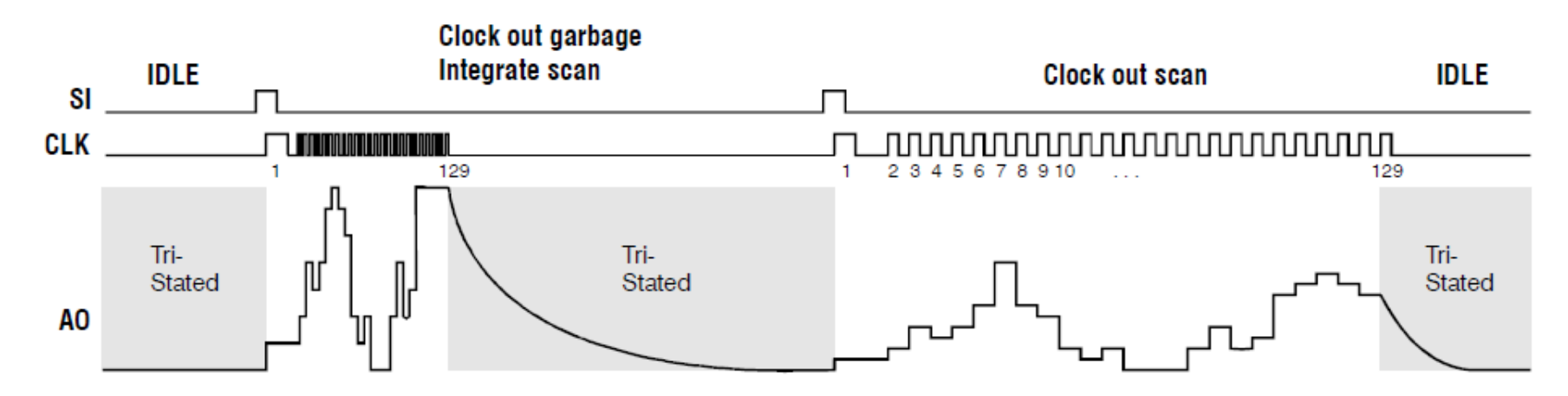

In all the discussion that follows, we will be using one-shot imaging.

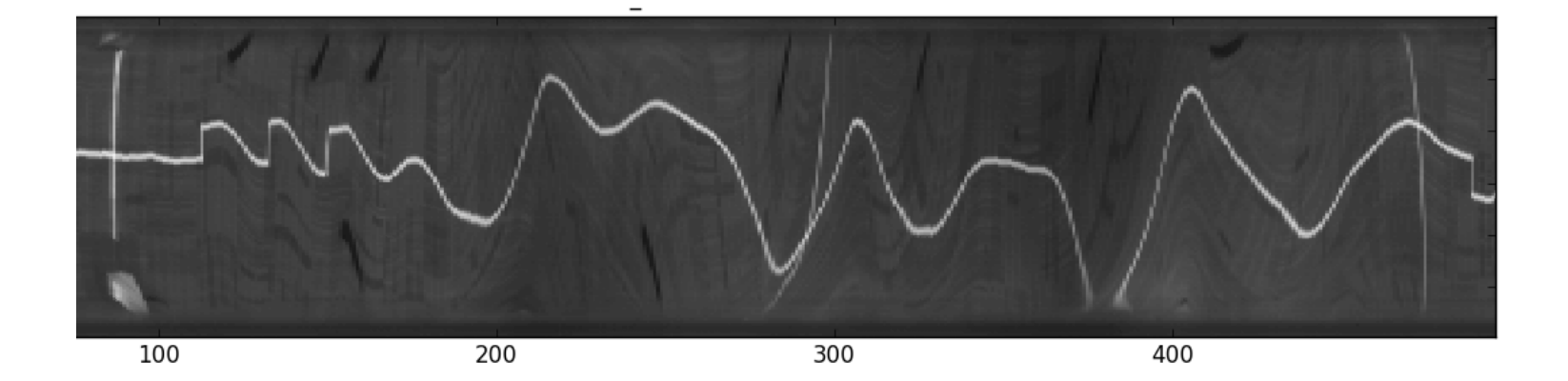

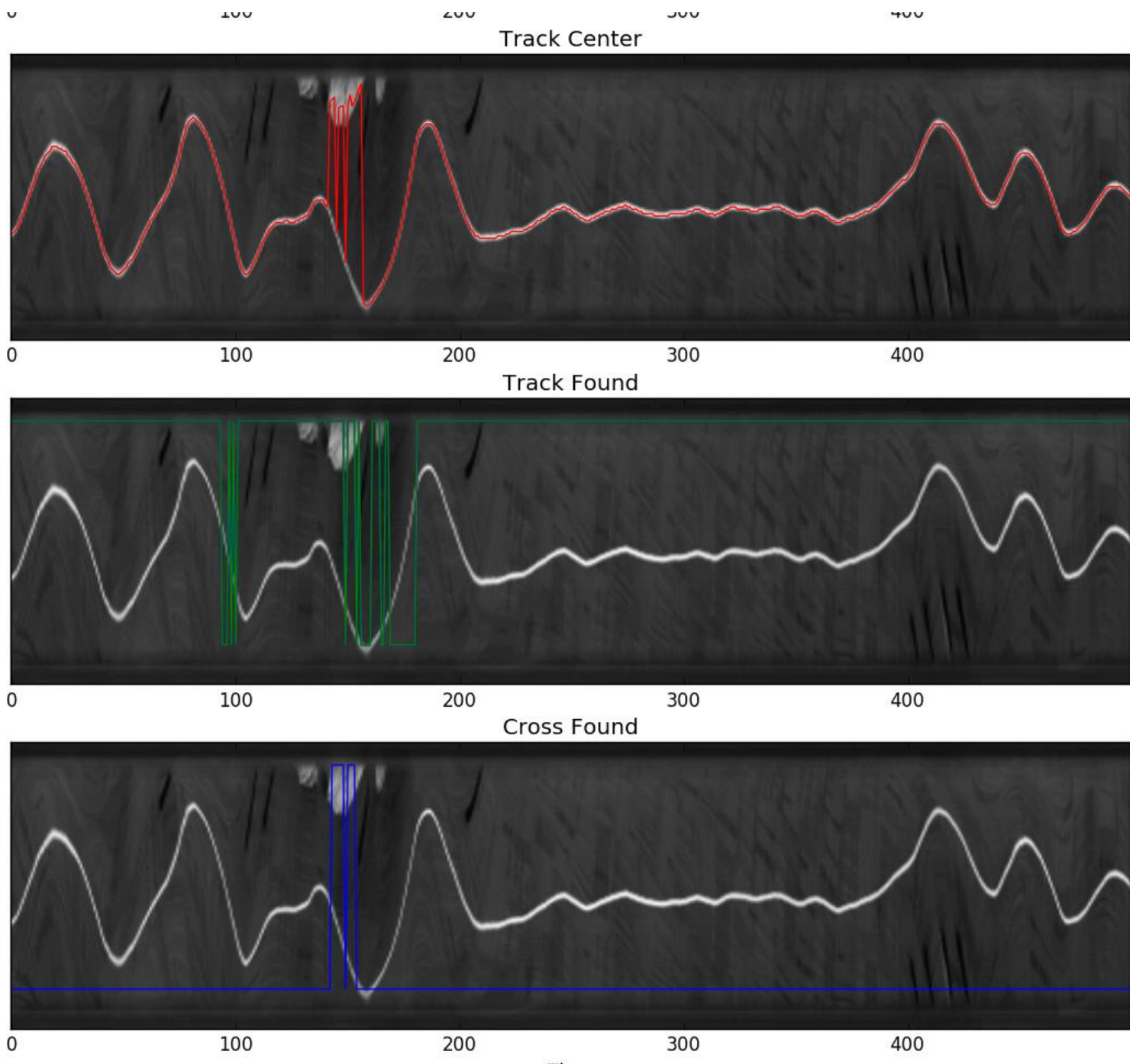

Time